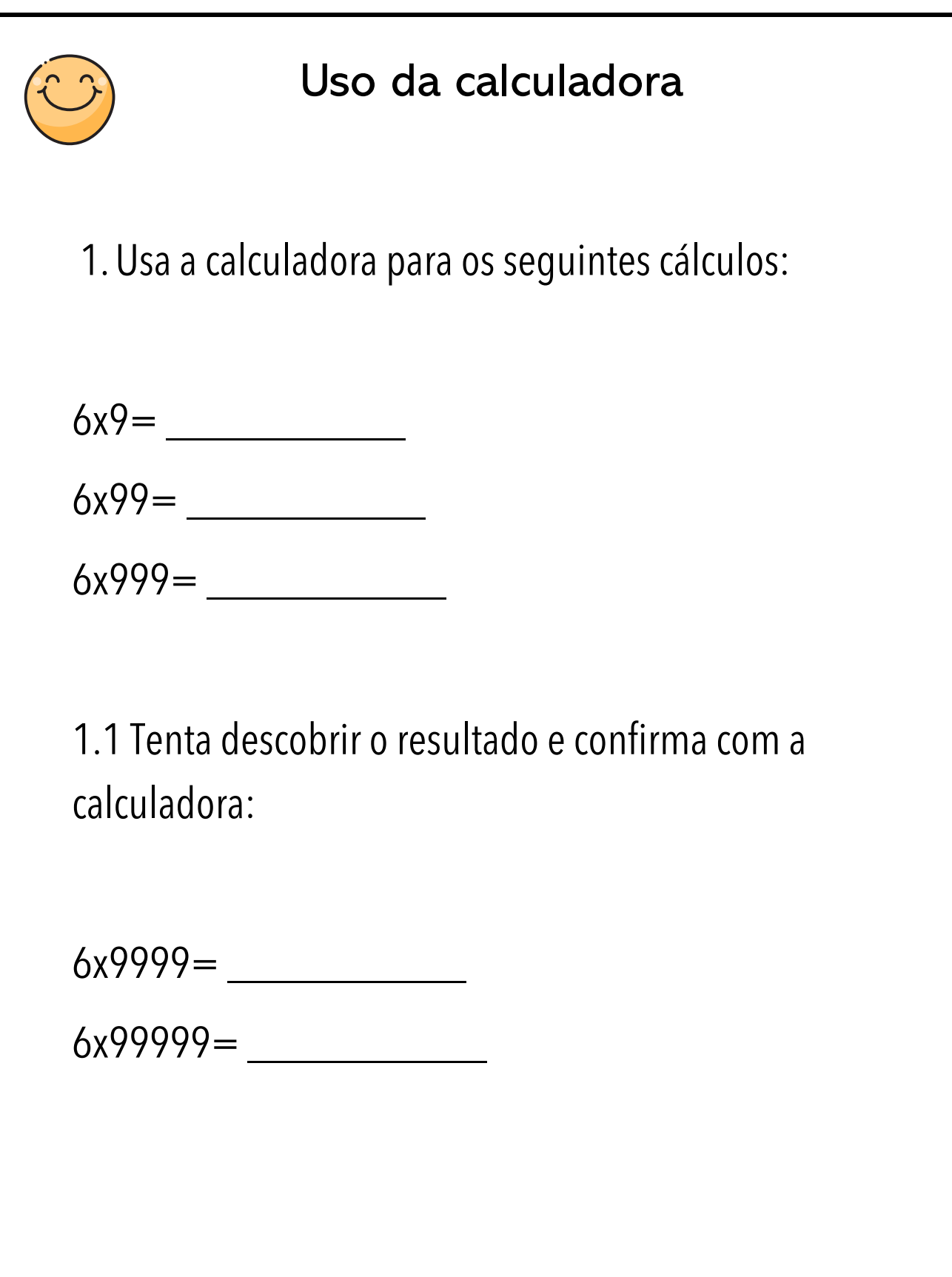

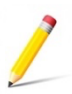

## www.lapismagico.com

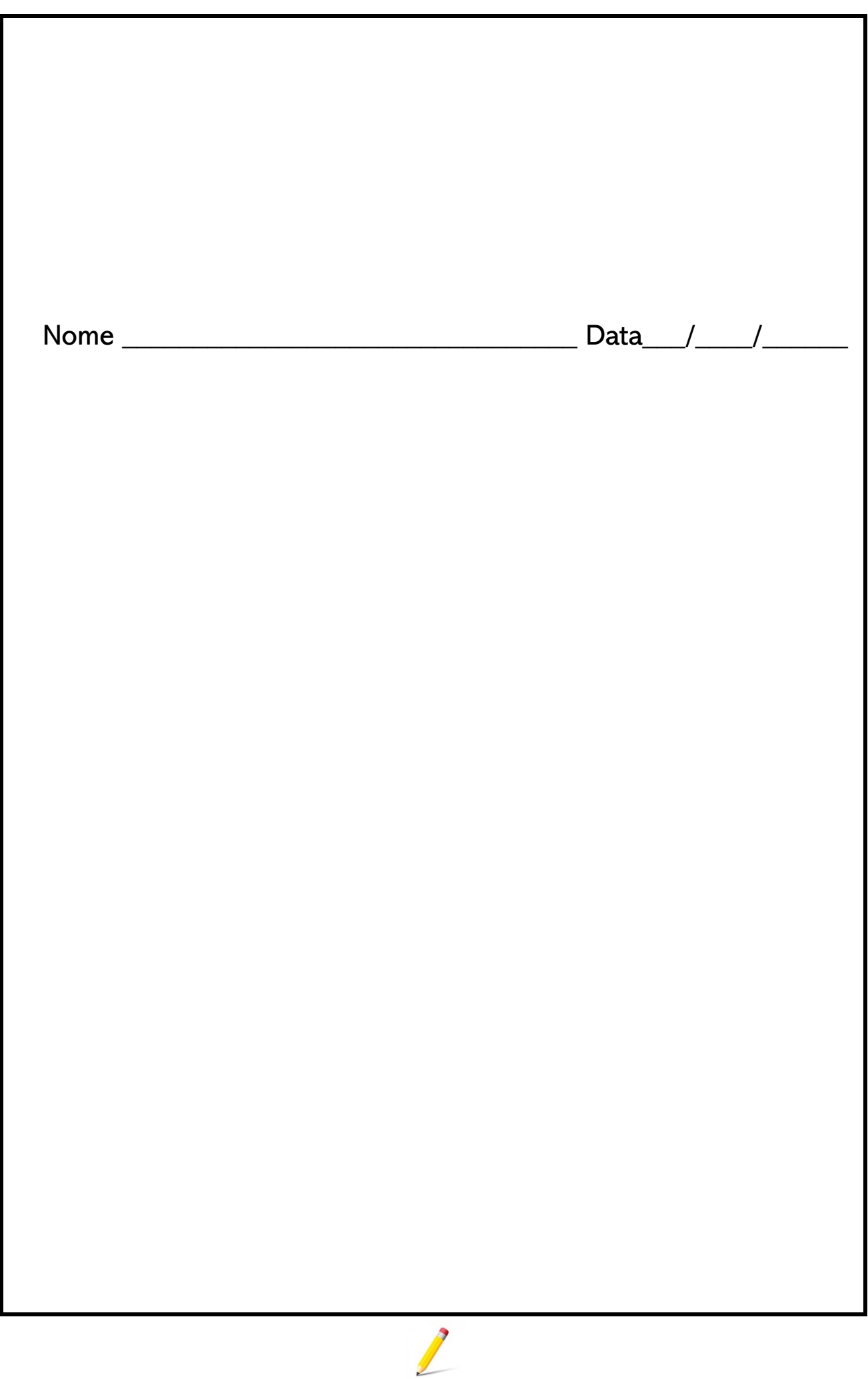